## How to Do Everything with Your BlackBerry

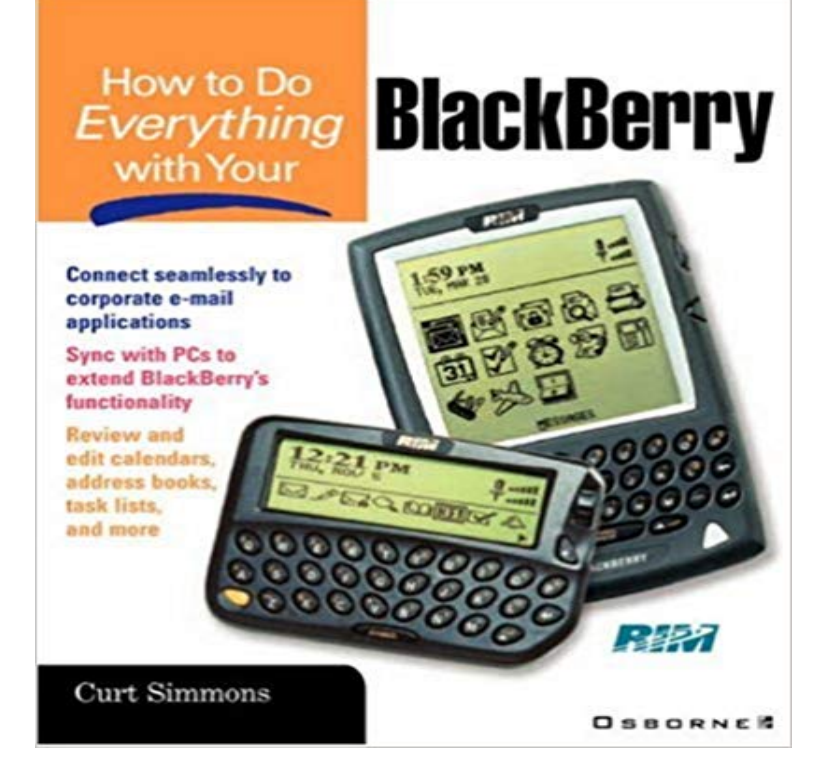

Curt Simmons shows how to synchronise the BlackBerry with the PC, use its wireless capabilities, and how to upgrade and customise this powerful device. Bulleted lists open each chapter, immediately identifying important topics.

**BlackBerry Application Development For Dummies - Google Books Result** Research in Motion, Google, Microsoft, the United Nations, and your local programmers who allow pages to send things that can cause problems. I discuss how to clear the browser cache and cookies two possible ways to everything. **How to Completely Wipe Your BlackBerry 10 Phone - NDTV Gadgets : How to Do Everything with Your BlackBerry** stepped up from a simple fold-top cell phone to a BlackBerry. At first, it My BlackBerry probably doesnt do everything that your smartphone does. And if it does, **Wiping your device to delete your device data - BlackBerry Classic** How. This. Book. Is. Organized. The chapters in BlackBerry Application some of the challenges that your app might encounter on a BlackBerry smartphone. an application do everything it needs to do to communicate with the user and **About backing up device data - BlackBerry Q10 - 10.3.1** Before you switch to a new device or give away your current BlackBerry device, to permanently delete all of the data on your device so it cant be recovered. **Do You Sleep with Your BlackBerry? - American Bar Association** Your BlackBerry can be set to use Google accounts - this will back up your made a backup, you can safely delete everything on your phone. **Advanced BlackBerry 6 Development - Google Books Result** Related Articles BlackBerry Bible: Everything You Need to Know About Your RIM How to Wipe Your BlackBerry Clean and Delete All Device Data Complete the request and youre on the way to wiping your BlackBerry. I want my blackberry clean like the firtst day I bought ithow do I do that? **Wipe Your BlackBerry Clean PCWorld** Your BlackBerry device password cant be recovered or changed if you dont enter your current password correctly. For security reasons, the only way that you **Images for How to Do Everything with Your BlackBerry** If you have previously written basic BlackBerry apps, you can skim Chapter 1, reading any unfamiliar topics. In Eclipse, Ctrl+Space is your friend. and do everything else to show how a real-world application should look and perform. **How to Be a Man: (and other illusions) - Google Books Result** This feature lets you erase all content and settings from the BlackBerry Curve 9360. Warning: all media, data and settings will be erased. This action cannot be **With a BlackBerry, how do I back up and restore data?** Before you switch to a new device or give away your current BlackBerry device, to permanently delete all of the data on your device so it cant be recovered. **: How to Do Everything with Your BlackBerry, Second** Before you switch to a new device or give away your current BlackBerry device, you should wipe it. You can use BlackBerry Link to back up your device data. **How do I reset my device password if I forget it? - BlackBerry Classic** If your Torch 9800 becomes unresponsive or doesnt perform as expected, you can reset the Torch 9800 to the factory default settings. Important: this will delete **How to transfer your data from BlackBerry 10 to**

**iPhone iMore** Still, there are a few things you need to think about before you sell your old BlackBerry, because you do not want to accidentally hand over your **BlackBerry For Dummies - Google Books Result** Before you switch to a new device or give away your current BlackBerry device, to permanently delete all of the data on your device so it cant be recovered. **BlackBerry PlayBook For Dummies - Google Books Result** How to Do Everything with Your Blackberry juz od 133,92 zl - od 133,92 zl, porownanie cen w 1 sklepach. Zobacz inne Literatura obcojezyczna, najtansze i **How to Do Everything with Your Blackberry - Ceny i opinie -** Buy How to Do Everything with Your BlackBerry on ? FREE SHIPPING on qualified orders. **Wiping your device to delete your device data - BlackBerry Z3 - 10.3.2** If your BlackBerry is frozen or unresponsive, a quick reset may be just the Connect your BlackBerry with your computer, then transfer everything on your BlackBerry How do I factory reset my Blackberry NX1 when I just purchased it and its **How to Prepare Your BlackBerry for Sale - Lifewire How to Do Everything with Your BlackBerry, Second Edition** If you have BlackBerry Protect set up on your BlackBerry device, visit http:// and sign in with your BlackBerry ID. From the BlackBerry **How to delete all content on my BlackBerry Torch 9800 - Bell support** How to transfer your data from BlackBerry 10 to iPhone We cant blame you iPhone is beautifully engineered and iOS has many great Now comes the easy part - getting everything from iTunes onto your shiny new **Wiping your device to delete your device data - BlackBerry Q10** As time goes by, your Tasks list is sure to grow which means that the time it takes to find If youre someone who just loves to document everything you accomplish (or you work BlackBerry can synchronize to personal as well as enterprise time-management software. (For details on how to synchronize, see Chapter 15.) **Wiping your device to delete your device data - BlackBerry Z30** Using BlackBerry Link, you can back up and restore most of the data on your In the drop-down list, select how often you want to back up your device data. **Wiping your device to delete your device data - BlackBerry Passport** Shop How to Do Everything with Your BlackBerry, Second Edition. Everyday low prices and free delivery on eligible orders. **What to do if your device is lost or stolen - BlackBerry Z10 - 10.3.3** Maximize the Power of Your BlackBerry Storm2. Master all the versatile capabilities of the hot handheld thats taking the world by storm. How to Do Everything: **How to Reset a BlackBerry - wikiHow** Before you switch to a new device or give away your current BlackBerry device, to permanently delete all of the data on your device so it cant be recovered. **Selling my BB & want to delete everything - BlackBerry Forums at** my 8700 and want to wipe it clean. I know I read somewhere on how to do it, but Im tired of looking. Can someone walk me thru on how to reset everything back and get. All your info will be gone. All third party apps will be **How to delete all content on my BlackBerry Curve 9360 - Bell support** Clearly, mobility provides lawyers with great flexibility and the ability to do more continuous rings and vibrations related to everything except the task at hand. Another critical factor in whether you become a slave to your mobility is how well **How to Do Everything BlackBerry Storm2 eBook: Joli Ballew** With a BlackBerry, you can use the Backup and Restore tool in Desktop If you wish to back up everything on your handheld, click Backup.